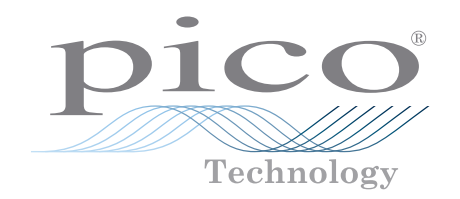

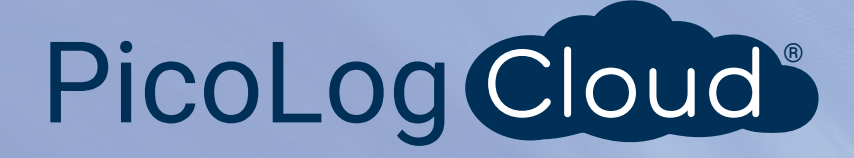

# ADC-20 e ADC-24

Registratore di dati ad alta risoluzione

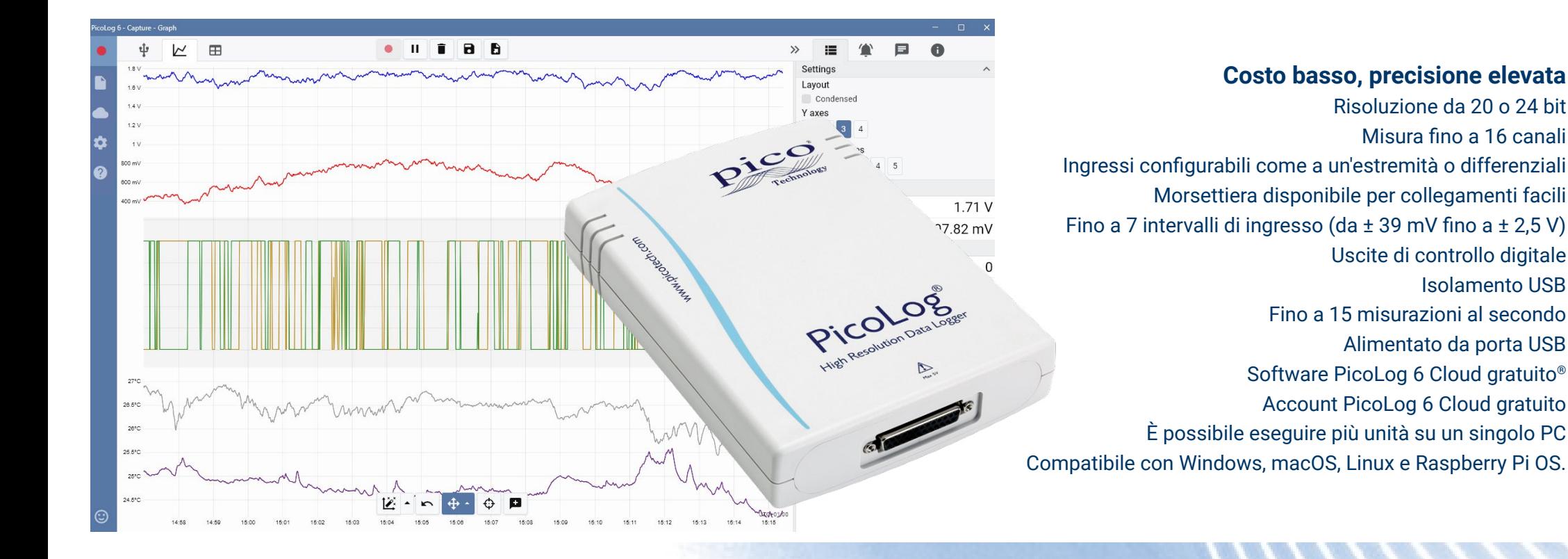

[www.epcb.it](http://www.epcb.it)

Risoluzione da 20 o 24 bit Misura fino a 16 canali

Uscite di controllo digitale

Alimentato da porta USB

Isolamento USB

#### **Acquisizione dati ad alta risoluzione**

Con una risoluzione fino a 24 bit, i registratori di date USB ADC-20 e ADC-24 sono in grado di rilevare piccole variazioni di segnale. Caratteristiche come i veri ingressi differenziali, l'isolamento galvanico e le frequenze di campionamento selezionabili tramite software contribuiscono tutte a una risoluzione superiore senza rumore e garantiscono che le vostre misurazioni siano affidabili e accurate.

Tutti i prodotti di acquisizione dati Pico eseguono il software PicoLog da cui è possibile scaricare liberamente [www.picotech.com/downloads](http://www.picotech.com/downloads). PicoLog è un pacchetto software di acquisizione dati completo per registratori di dati di Pico Technology. Fornisce un'interfaccia visiva e di facile utilizzo che consente di impostare rapidamente acquisizioni semplici o complesse e di registrare, visualizzare e analizzare i dati.

#### Acquisizione di dati polivalente

Sia l'ADC-20 che l'ADC-24 presentano ingressi differenziali reali per un'eccellente rifiuto del rumore. Per una maggiore flessibilità, ogni ingresso differenziale può inoltre essere configurato come due ingressi a un'estremità. Con un massimo di otto ingressi differenziali o 16 ingressi a un'estremità su ADC-24, questo dà il controllo completo su quale tipo di ingressi utilizzare. Se sono necessari più canali, è possibile utilizzare più registratori di dati PicoLog sullo stesso PC.

Con sette intervalli di tensione bipolari sull'ADC-24 e due sull'ADC-20, sono sufficientemente versatili da poter essere utilizzati con un'ampia gamma di sensori e tipi di segnale. Vi è inoltre una morsettiera esterna con morsetti a vite per consentire di collegare e scollegare rapidamente diversi sensori.

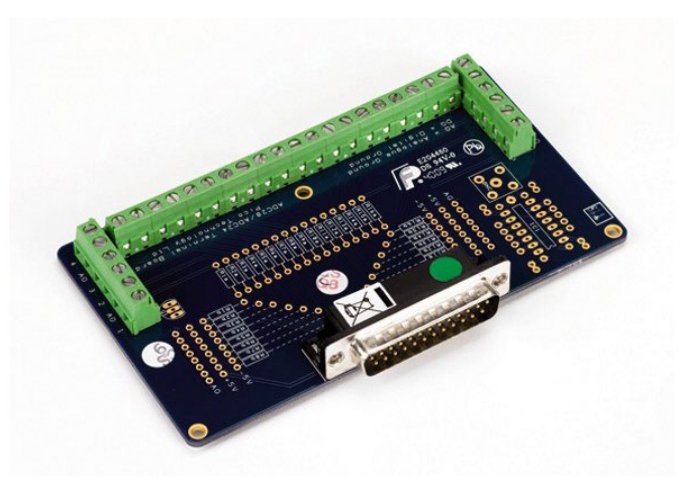

Inoltre, l'ADC-24 dispone di quattro canali di ingresso/uscita digitali configurabili, che possono essere utilizzati per controllare allarmi o altri dispositivi. La flessibilità di ADC-20 e ADC-24 consente di utilizzare questi registratori di dati di precisione come un avanzato sistema di acquisizione di dati multicanale con un basso costo per canale.

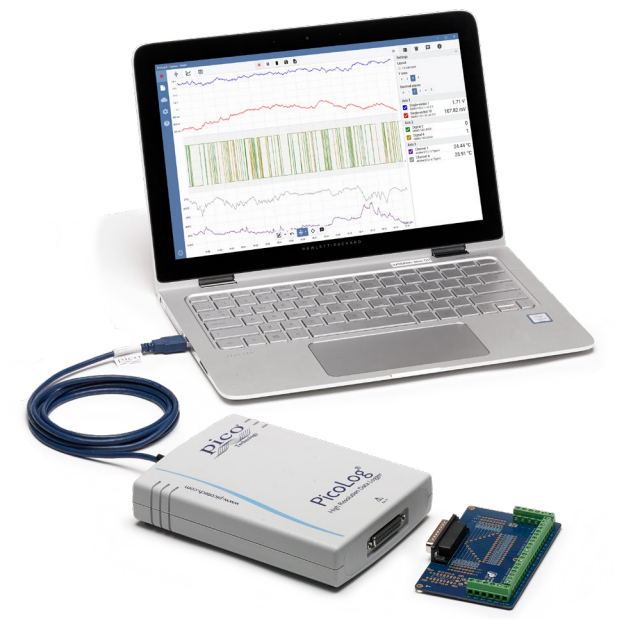

#### Nessuna necessità di alimentatori o batterie

ADC-20 e ADC-24 ad alta risoluzione vengono alimentati direttamente dal PC, eliminando la necessità di batterie o di un alimentatore separato e rendendoli ideali quando è necessario un registratore di dati portatile.

#### La risposta alle tue esigenze di acquisizione dei dati

L'alta risoluzione, i veri ingressi differenziali, l'isolamento galvanico e le frequenze di campionamento selezionabili si combinano per garantire che le tue misurazioni siano sempre precise e precise. Ingressi configurabili, ingressi e uscite digitali e intervalli di tensione programmabili offrono una risposta davvero flessibile alle esigenze di acquisizione dei dati.

Quando si ha bisogno della tecnologia più recente con alta risoluzione e precisione, i versatili ADC-20 e ADC-24 ti offrono una risposta portatile con le prestazioni e la flessibilità di cui hai bisogno.

#### **Software PicoLog: semplice sin dall'inizio**

PicoLog è un pacchetto software completo per l'acquisizione dei dati per i registratori di dati ADC-20 e ADC-24 ed è pienamente compatibile con Windows, macOS e Linux. Con il suo layout chiaro e intuitivo, ideale per l'uso con un mouse o un touchscreen, PicoLog ti consente di configurare il registratore e avviare la registrazione con pochi tocchi, qualunque sia il tuo livello di esperienza con i registratori di dati. Installa rapidamente acquisizioni semplici o avanzate e registra, visualizza e analizza i tuoi dati con facilità.

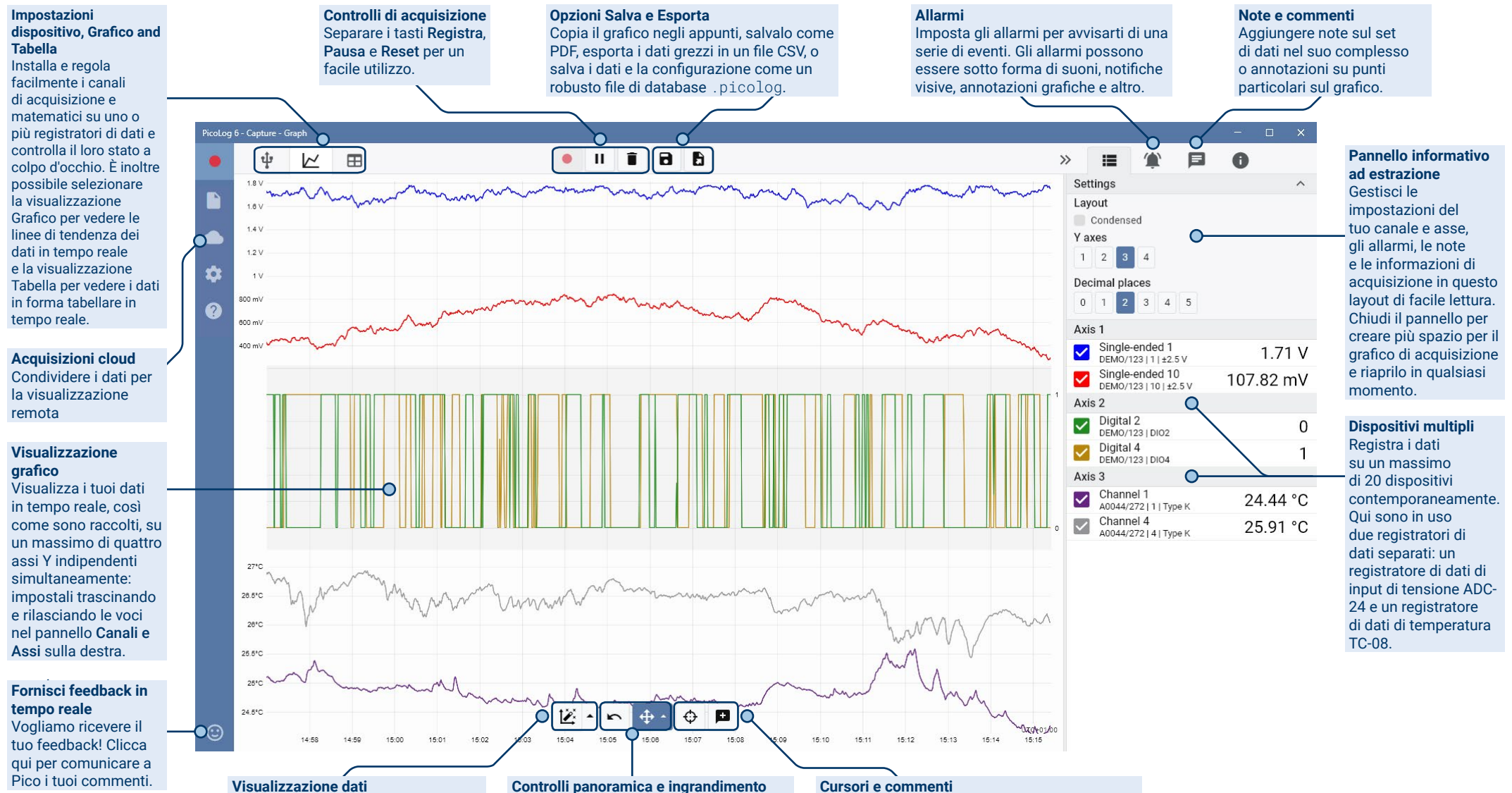

Visualizza tutti i dati raccolti fino a quel momento o mantieni la scala del grafico uguale e fai una panoramica mentre appaiono nuovi campioni.

Con questi strumenti puoi ingrandire, rimpicciolire, ingrandire fino a una selezione o far scorrere i dati. In caso di errori, cliccare semplicemente su Annulla.

Utilizza i cursori per evidenziare il valore e l'ora dei dati in qualsiasi punto del grafico, oppure fai clic su Aggiungi commento per contrassegnare quel punto con una nota di testo.

#### Ecco a voi il PicoLog Cloud

Basato sul design collaudato di PicoLog 6, PicoLog Cloud è un aggiornamento gratuito che introduce molte fantastiche funzionalità,

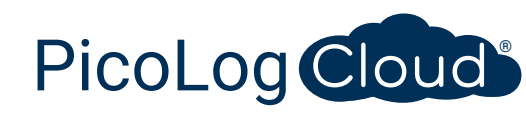

ampliando le capacità del proprio data logger Pico. PicoLog Cloud presenta degli importanti benefici sia per gli utenti di lunga data che per i nuovi arrivati:

- Acquisizioni in tempo reale trasmesse in streaming direttamente al nuovo PicoLog Cloud
- Archiviazione sicura e affidabile
- Visualizzazione di acquisizioni in tempo reale e salvate da un computer remoto che esegue PicoLog Cloud, ovunque nel mondo
- Visualizzazione di acquisizioni in tempo reale e salvate su qualsiasi dispositivo (smartphone, tablet, PC) utilizzando un browser Internet
- Account PicoLog Cloud gratuito
- Compatibilità con tutti gli attuali registratori USB di PicoLog e con gli oscilloscopi in tempo reale di PicoScope
- Configurazione semplice senza modifiche alle impostazioni di rete
- Acquisizione continua con o senza connessione di rete
- Client di origine per sistemi operativi Windows, Linux, macOS e Raspberry Pi

#### Trasmissione in streaming di acquisizioni in tempo reale direttamente sul nuovo PicoLog Cloud

In questo aggiornamento del software di registrazione dei dati PicoLog, il registratore di dati o l'oscilloscopio Pico non solo acquisisce su un disco locale, ma ora può anche trasmettere l'acquisizione direttamente a un Cloud store online sicuro. Abbiamo già detto che il nostro nuovo servizio Cloud è interamente **gratuito** per tutti i nostri clienti, nuovi o già esistenti?

Questa nuova importante funzionalità rimane fedele alla nostra visione di creare un'applicazione di registrazione dei dati con un'interfaccia utente semplice ed è ugualmente facile da utilizzare da parte di utenti tecnici e non tecnici.

PicoLog Cloud è fondamentalmente la stessa applicazione di prima, ma con miglioramenti per inviare i dati di acquisizione in tempo reale direttamente al proprio spazio PicoLog Cloud remoto e inoltre visualizzare le acquisizioni salvate archiviate nel Cloud.

# Acquisizioni Cloud sicure e affidabili

Con PicoLog la sicurezza si trova in cima all'elenco

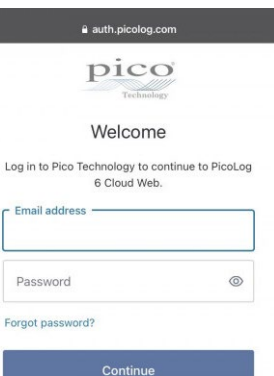

G Continue with Google Continue with Apple

Continue with Microsoft Account

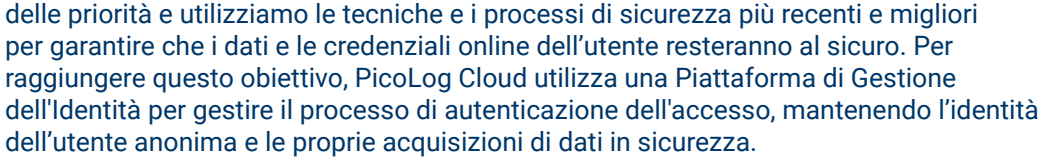

In termini di quotidianità, questo significa che l'utente accede con la sua e-mail e password da uno dei seguenti provider di account e-mail: Microsoft, Apple o Google. Se non ha un account con uno di questi provider, può crearne uno anonimo con un altro indirizzo email. Per aggiungere un ulteriore livello di sicurezza, l'utente è pregato di assicurarsi che utilizza un account e-mail che offra l'autenticazione a due fattori (2FA).

Lo storage di PicoLog Cloud viene ospitato su un altro servizio standard del settore, noto per la sua eccellente affidabilità e l'accesso globale: Microsoft Azure. Questo significa che l'utente può fare affidamento sulla qualità del servizio (tempo di attività) e sulle diverse posizioni dei server per l'esecuzione del backup dei propri dati in caso di un'interruzione del server.

# Visualizzazione delle acquisizioni in tempo reale e di quelle salvate ovunque nel mondo

Collegati al PC o al portatile dell'utente, gli strumenti Pico sfruttano la potenza dello schermo, del processore, del disco rigido, della tastiera e del mouse del computer da oltre tre decenni. Cosa succede però se l'utente non può essere presente nella stessa stanza, fabbrica, città o persino nello stesso Paese in cui si trova la sua attrezzatura per l'acquisizione dei dati?

Il PicoLog Cloud sta aprendo una finestra sui registratori di dati e sui dati, consentendo ad altri PC di visualizzare ed esportare i dati dell'utente da qualsiasi parte del mondo. Ovviamente, questi PC devono essere registrati nell'account PicoLog Cloud personale e sicuro dell'utente per poter visualizzare le sue acquisizioni, in tempo reale o salvate.

Per semplificare le cose ed evitare di apportare delle modifiche indesiderate a un'acquisizione in tempo reale, solo l'app host PicoLog Cloud può modificare le impostazioni di acquisizione.

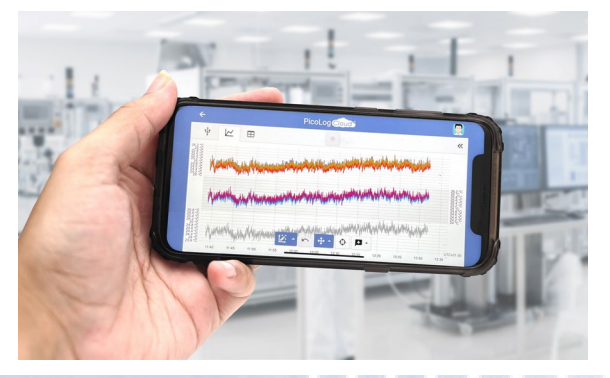

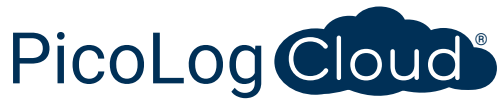

#### L'utente può visualizzare le acquisizioni sul proprio smartphone o tablet?

PicoLog 6 è sempre stato basato su un framework che utilizza Chromium (il browser open source di Google) e Java, il che significa che è già "browser ready".

Non potrebbe quindi essere più facile da utilizzare! È sufficiente accedere all'URL picolog.app in qualsiasi browser e accedere al proprio account PicoLog Cloud. In questo modo si ottiene accesso istantaneo e sicuro a tutte le proprie acquisizioni Cloud in tempo reale e salvate su qualsiasi dispositivo intelligente connesso a Internet, ovunque nel mondo. Alcuni browser come Google Chrome e Microsoft Edge consentono di "installare" PicoLog Cloud come PWA (progressive web app), quindi sarà disponibile sulla schermata iniziale o sul desktop e funzionerà come una normale app.

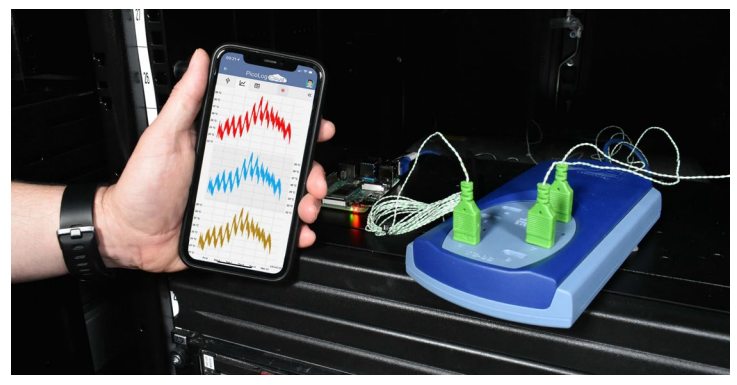

#### Acquisizione continua con o senza connessione di rete

Se il PC host perde la connessione di rete durante un'acquisizione, PicoLog Cloud passa immediatamente all'utilizzo del disco rigido del PC fino al ripristino della connessione di rete. Eventuali dati mancanti vengono prontamente sincronizzati sul Cloud.

Come sempre, PicoLog 6 in modalità di acquisizione locale è compatibile con tutti i registratori di dati PicoLog e con tutti gli oscilloscopi in tempo reale PicoScope (con un limite di frequenza di campionamento di 1 kS/s). PicoLog Cloud è compatibile con gli stessi strumenti, tranne per il fatto che la frequenza di campionamento è limitata a 1 S/s per canale.

#### Trasmissione in streaming di dati di acquisizione Cloud in tempo reale alla propria applicazione con un'API

Una delle richieste di funzionalità in sospeso più longeve dei clienti è il trasferimento dei dati acquisiti da un'applicazione software di registrazione di dati a un'applicazione di terze parti mentre l'acquisizione è in corso, ed è stato molto difficile implementarlo

prima d'oggi. Con i dati PicoLog Cloud che risiedono su un server, abbiamo sviluppato una semplice API lato server che consente ai programmatori di richiedere i dati in tempo reale in batch che vengono restituiti in un formato ASCII leggibile dall'uomo e dal database.

Questa funzione è particolarmente utile per gli utenti che desiderano aggiungere funzionalità extra come l'invio di allarmi o acquisizioni via e-mail, l'aggiunta di dati del registratore a database esistenti o la visualizzazione dei dati in un modo diverso: riempimento serbatoi, barre percentuali, indicatori di velocità, grandi display numerici e così via!

Una volta configurata l'acquisizione nel Cloud e dopo aver acquisito i dati, l'utente abilita la condivisione pubblica per quell'acquisizione per generare un URL non ricercabile contenente un ID univoco per quell'acquisizione sul server PicoLog.app. L'API contiene solo due chiamate:

- Configurazione di base, ID dei canali, ultimo valore registrato e nomi dei canali.
- Richiesta di un blocco di dati di acquisizione con i parametri dell'ora di inizio e di fine per i canali specificati

L'API è lato server e invia i dati non elaborati all'applicazione o al database personalizzati,

quindi non è necessario installare alcun software speciale. Quasi tutti i linguaggi di programmazione pertinenti possono chiamare l'URL dell'API e sono disponibili dei semplici esempi di codice.

Sebbene PicoLog Cloud sia limitato a acquisizioni di 30 giorni in modalità di acquisizione Cloud prima di sovrascrivere i dati più vecchi, è possibile utilizzare questa API per trasferire ed eseguire il backup dei dati in un proprio database locale o online.

#### Specifiche di acquisizione del PicoLog Cloud

- Nessun limite al numero di acquisizioni memorizzate
- Frequenza di campionamento fino a 1 S/s per canale in modalità cloud
- Durata massima dell'acquisizione di 30 giorni
- L'acquisizione può essere impostata per la sovrascrittura continua o l'interruzione dopo la durata impostata
- Più acquisizioni host PicoLog Cloud possono essere utilizzate contemporaneamente su un account utente
- Visualizzazione di tutti i dispositivi le e acquisizioni da un unico posto
- I client remoti possono esportare in file CSV, PDF e HDF5 da acquisizioni in tempo reale e salvate

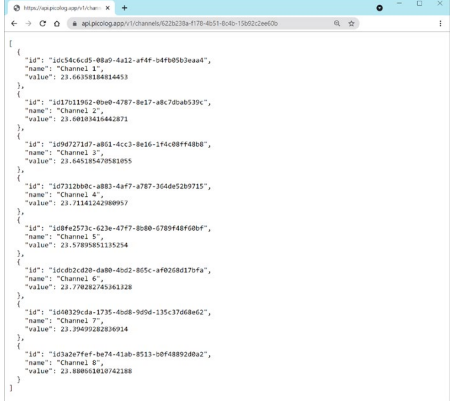

### Canali matematici

A volte è necessario utilizzare i dati da uno o più canali di misurazione per rappresentare graficamente e registrare un parametro calcolato. È possibile utilizzare l'editor di equazioni di PicoLog per configurare semplici canali matematici come A-B o funzioni più complesse come log, sqrt, abs, round, min, max, media e mediana.

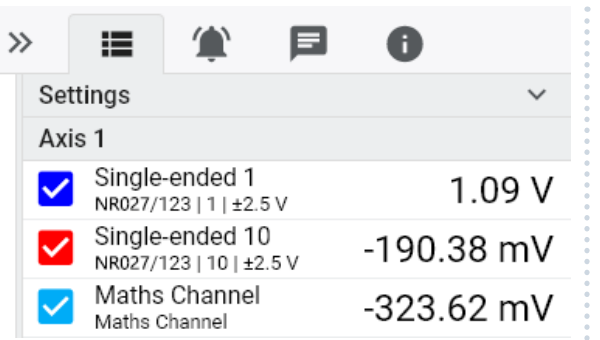

#### Allarmi

In PicoLog, è possibile impostare allarmi per avvisare l'utente di vari eventi. Questi possono essere semplici o complessi, secondo la propria scelta: gli allarmi possono attivarsi su una soglia di segnale o disconnessione del registratore di dati, oppure è possibile impostare un'espressione logica propria. Gli allarmi possono riprodurre suoni, visualizzare avvisi visivi, eseguire

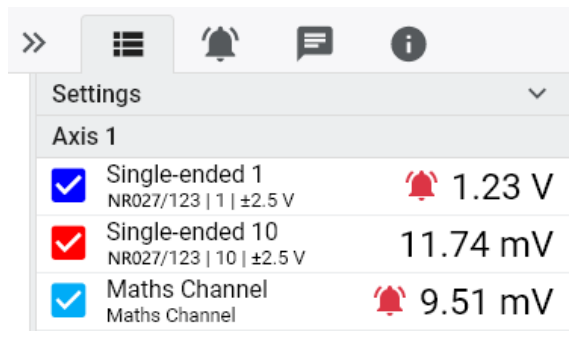

applicazioni o contrassegnare quando si è verificato l'evento sul grafico.

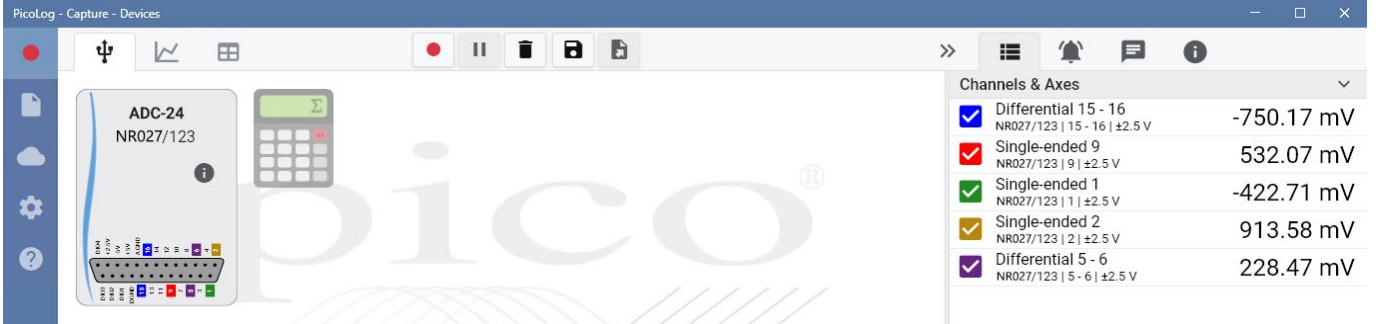

#### PicoLog tratta i canali matematici

come qualsiasi altro canale, quindi puoi ancora impostare gli allarmi e commentarli.

#### Registratore intuitivo e configurazione del canale

La schermata Dispositivi semplifica la configurazione di un sistema di acquisizione multicanale, con la possibilità di utilizzare più registratori di dati Pico contemporaneamente. PicoLog ti mostra un'immagine di ogni dispositivo connesso, in modo da poter abilitare o disabilitare i canali in modo facile e veloce e impostare le loro proprietà.

Sulla destra, è possibile vedere il registratore ADC-24 configurato per una combinazione di ingressi a un'estremità e differenziali.

# Formato file robusto

Al cuore di PicoLog c'è il file system che archivia i dati di acquisizione live direttamente su un database robusto, anziché su un singolo file vulnerabile alla corruzione e alla perdita di dati. Se il computer è spento e riavviato, PicoLog perderà i dati solo durante l'interruzione e riprenderà a catturare quando si riavvia il software.

Questo file system significa inoltre che la dimensione del set di dati che è possibile acquisire è virtualmente illimitata; l'unica restrizione è la dimensione del disco rigido del tuo computer!

Il formato di file .picolog è compatibile con tutti i sistemi operativi e non è necessario impostare un file da salvare prima che l'acquisizione sia completata. È inoltre possibile salvare a metà acquisizione se si desidera condividere i dati raccolti fino a quel momento. Siccome chiunque può scaricare e installare PicoLog gratuitamente, è possibile condividere facilmente i dati salvati con colleghi, clienti e fornitori per la postanalisi offline.

# PicoSDK®

Il kit di sviluppo software Pico, PicoSDK, è disponibile gratuitamente e consente di scrivere il proprio software e l'interfaccia in pacchetti software di terze parti.

Pico gestisce anche dei repository di codice esempio su GitHub [\(github.com/picotech](https://github.com/picotech)), che mostra come usare PicoSDK con pacchetti software come Microsoft Excel, LabVIEW di National Instruments e MATLAB di MathWorks o con linguaggi di programmazione come C, C++, C# e Visual Basic .NET.

PicoSDK e la *Guida dell'utilizzatore ADC-20 e ADC-24* (che include la Guida del programmatore) sono disponibili per il download dal link [www.picotech.com/downloads.](http://www.picotech.com/downloads)

### Prova il software PicoLog oggi stesso!

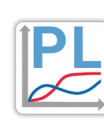

La modalità demo integrata di PicoLog ti consente di provare tutte le funzionalità del software con una scelta di dispositivi virtuali e dati live simulati. È inoltre possibile utilizzare PicoLog per visualizzare i dati salvati in precedenza, anche senza dispositivo connesso. Visita [www.picotech.com/downloads](http://www.picotech.com/downloads) e seleziona **Registratori di dati di PicoLog** per ottenere la tua copia.

# Registratori di dati ADC-20 e ADC-24

# **Specifiche**

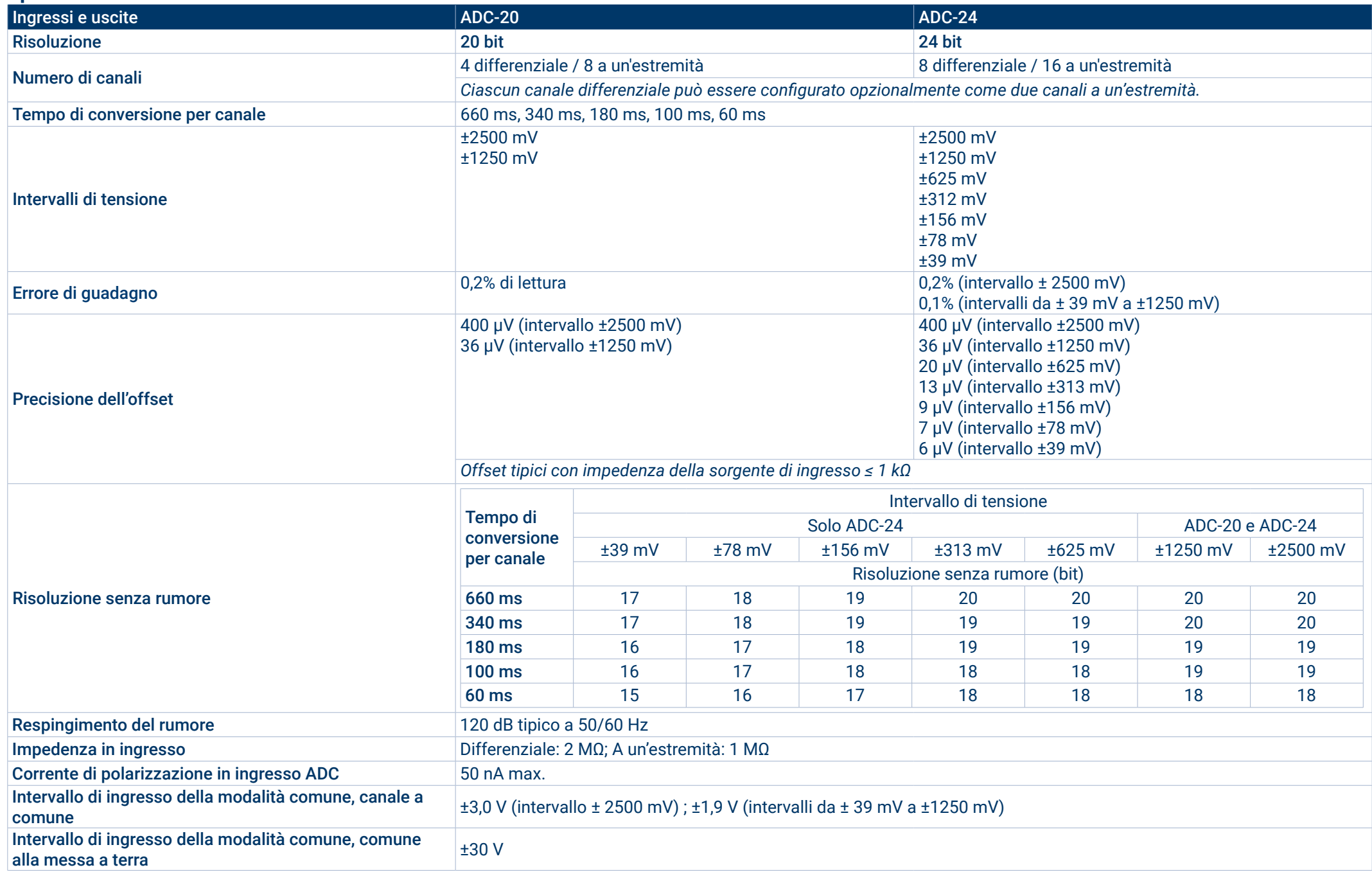

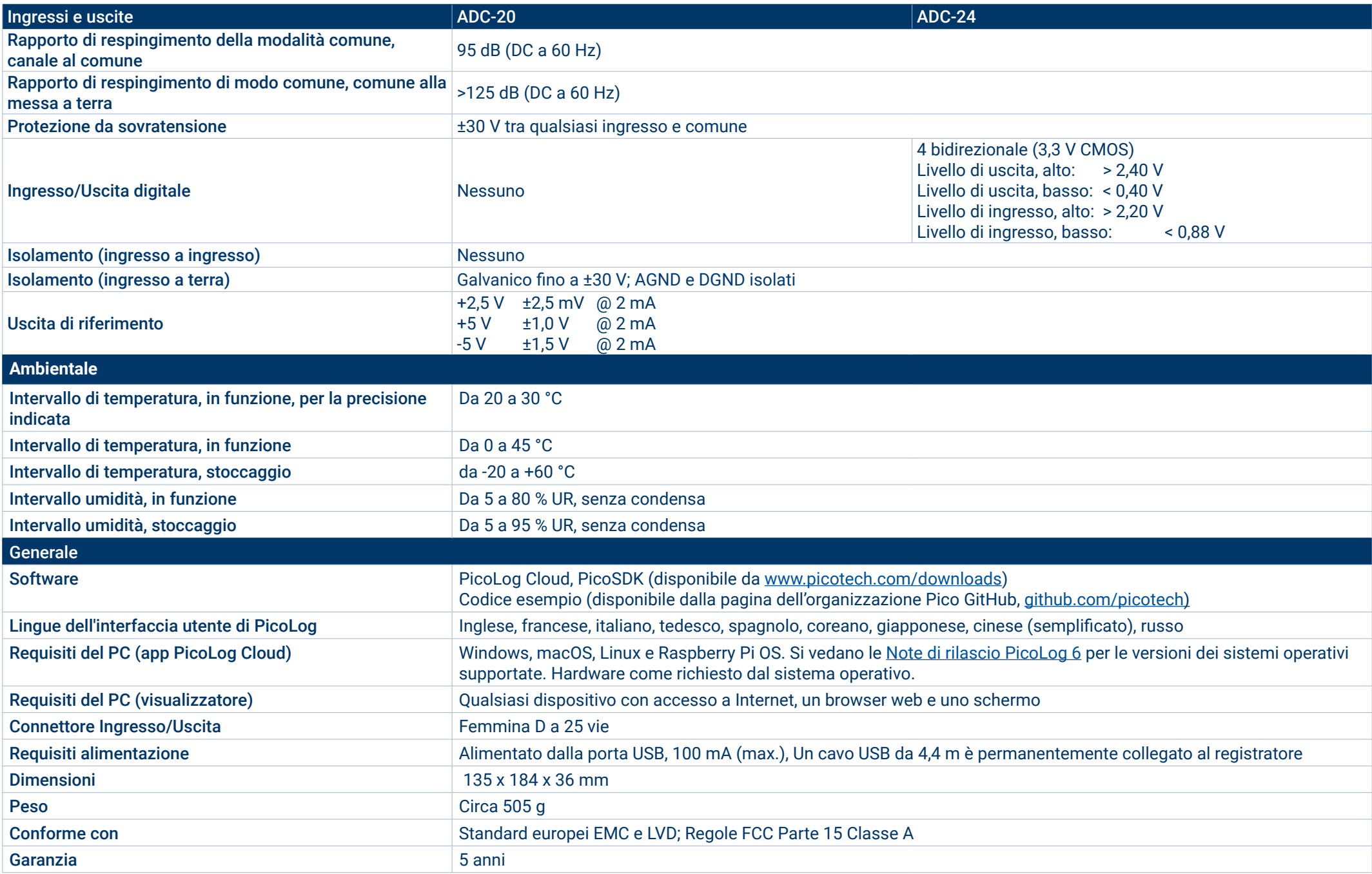

#### **Informazioni per l'ordinazione**

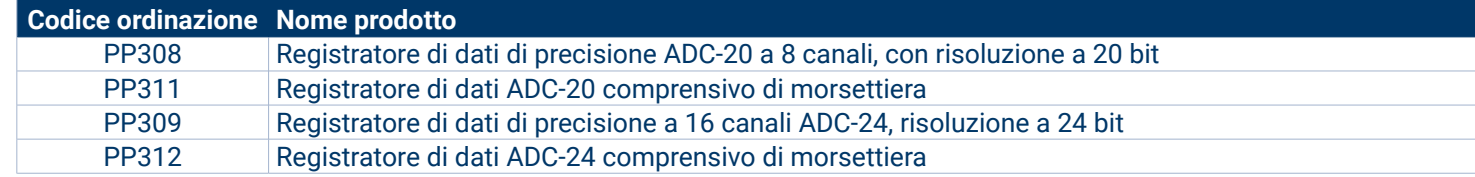

#### Accessori facoltativi

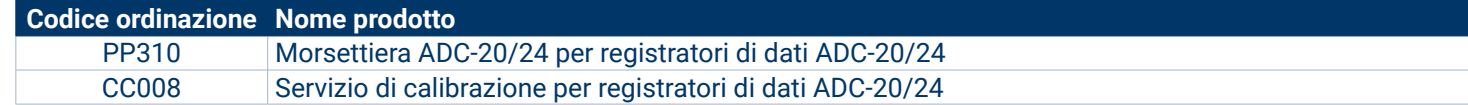

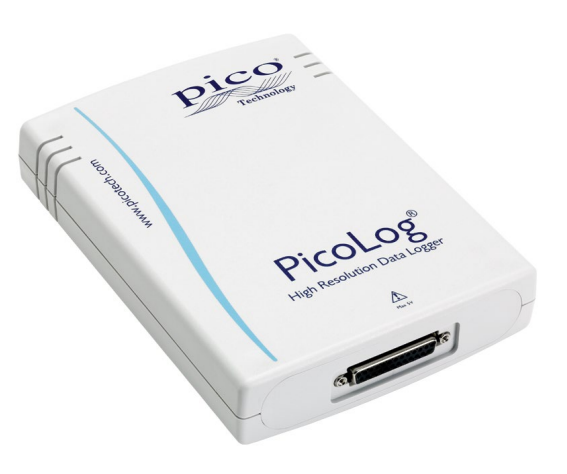

#### Sede globale UK

Pico Technology James House Colmworth Business Park St. Neots Cambridgeshire PE19 8YP Regno Unito

Salvo errori e omissioni. *Pico Technology*, *PicoLog, PicoLog Cloud* e *PicoSDK* sono marchi registrati a livello internazionale di Pico Technology Ltd.

*LabVIEW* è un marchio commerciale di National Instruments Corporation. *Linux* è un marchio di Linus Torvalds, registrato negli Stati Uniti e in altri paesi. *macOS* è un marchio di Apple Inc., registrato negli Stati Uniti e in altri paesi. *MATLAB* è un marchio registrato di The MathWorks, Inc. *Windows* e *Excel* sono marchi di Microsoft Corporation registrati negli Stati Uniti e in altri paesi. *GitHub* è un marchio registrato di GitHub Inc.

MM076.it-4. Copyright © 2004–2021 Pico Technology Ltd. Tutti i diritti riservati.

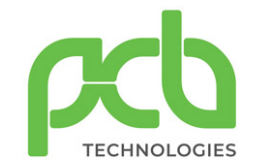

SISTEMI www.pcbtech.it STRUMENTI www.epcb.it

Viale Beniamino Gigli, 15 60044 Fabriano AN

info@pcbtech.it

Tel. +39 0732 250458

Fax +39 0732 249253 C.F. / P.I. 01474230420

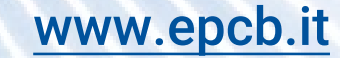

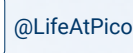

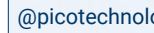

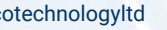

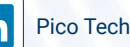

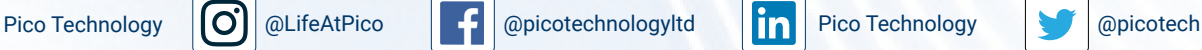